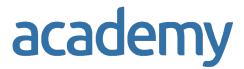

# An introduction to Git

### **Group Training**

Training code CGASEGITCE

Spoken Language English

Language Materials English

Dayparts 1

Price €500,00

excl. VAT No extra costs.

### What is An introduction to Git

Git is a widely used version control system and a tool every developer will encounter. This course will first introduce you to the theoretical background of why the developer community uses version control systems, how they make life easier, and Git's place in this ecosystem. After the theoretical part, we will dive into all the basic actions a developer performs to utilize Git. From creating repositories to tracking changes, pushing them, and pulling other people's changes, and even branching off versions and merging them back together. One small catch... we will do this completely via the command line interface (CLI). This way, when the time comes and you have to work with Git, a GUI's presence will add on to your workflow instead of holding you back whenever something in the interface is unclear. This way, you will really be ready to work with Git.

#### Who should attend An introduction to Git

- Software Developers: Individuals who write and test code will benefit from understanding how to track and manage changes in their codebase.
- Data Scientists: Professionals who work with large datasets can use Git to manage versions of their data and models.
- System Administrators: Individuals who maintain and update systems can use Git to manage system files.
- Documentation Teams: Teams that handle project documentation can use Git to track and manage different versions of documents.

#### **Prerequisites**

Basic knowledge of using a computer and navigating the file system is a prerequisite for this course. Prior experience with a command line interface would be beneficial but is not mandatory.

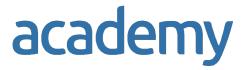

#### Objectives

At the end of the training you will be able to:

- Understand the benefits of having a version control system
- Manage projects with repositories for development teams
- Control and track changes when staging and committing your modifications
- Push local updates to a project and get the latest version by pulling latest changes
- Branch and merge, enabling to work simultaneously on different parts/versions of a project

This course will help you get started with Git, understand its importance, and how to use it effectively in your projects. Whether you are a developer or a data scientist, this course has something for everyone. So, come and join us in this journey of learning Git.

If a third-party copyright applies to this course, you will find the copyright on <a href="https://academy.capgemini.nl/en/topic/trademarks/">https://academy.capgemini.nl/en/topic/trademarks/</a>

Capgemini Academy's general terms and conditions are applied to all products and services mentioned within this document. For the latest version please check <a href="https://academy.capgemini.com/">https://academy.capgemini.com/</a>. The rates of products and services mentioned in this document are subject to change. For the most recent rates, please also visit our website.

## **About Capgemini Academy**

Capgemini Academy's professionals offer what people in IT need. Our professionals have a keen eye for motivation, talent and are aware of specific contexts and circumstances. They move people to move. Programmes and courses that originate from daily experience of our both didactical and substantively strong trainers, light a fire within the individual IT professionals. Real life stories of our professionals' experience that tell how to solve problems and work with the people around it, do the rest.

An organization, like ours, helps people and their organizations day by day to get the best out of themselves and each other. We prepare them to defy tomorrow's challenges. We stimulate learning and curiosity. In order for individual IT professionals and their employers, to build better, longer and more intensive relationships. For mutual benefit.

Capgemini Academy. We transform IT professionals academy.capgemini.nl